**Work Simple** 

## **How to change the proximity switch**

- Problem: If the two proximity switches do not work at the same time, please modify the wiring of the proximity switch.
- Note: If the machine is not equipped with anti-collision; no need to check

## Problem analysis:

**※ 1. CNC system parameter setting;** 

Solution: 1. Please unplug the plug and modify the line as shown in the circuit diagram;

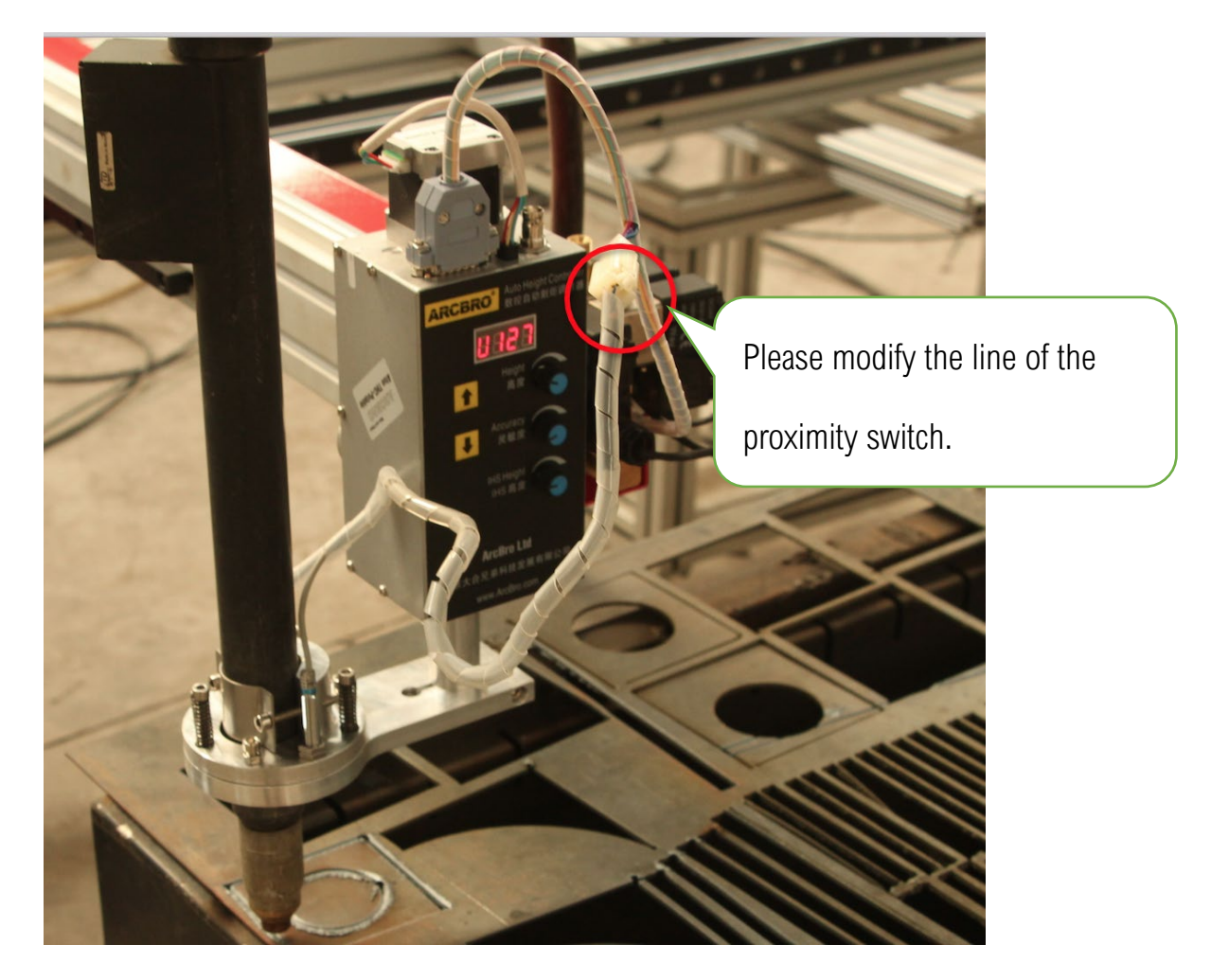

## **Proximity switch**

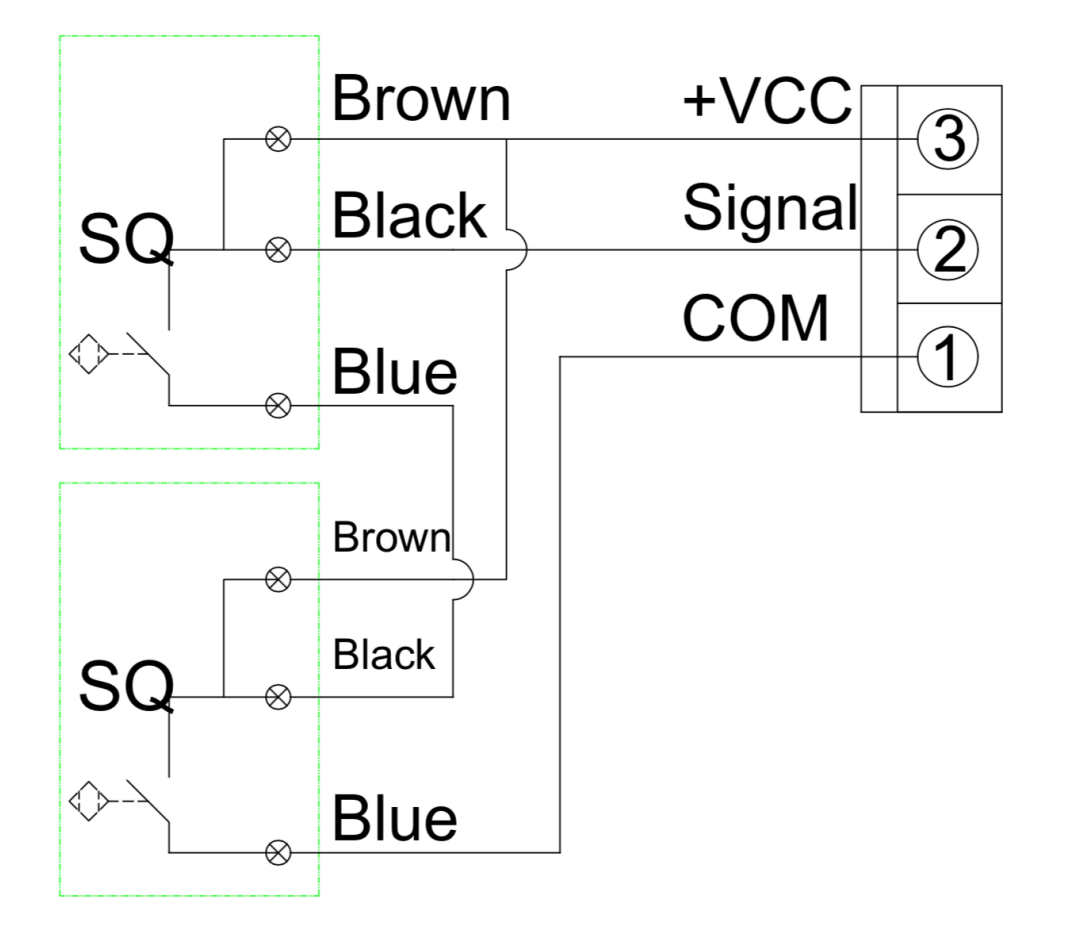

Anti-collision Connect with new plug

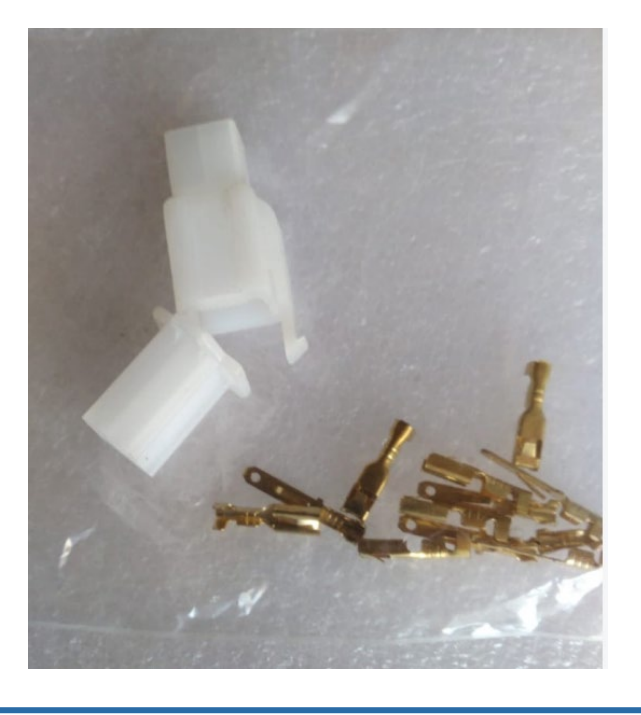